1902/104B, 1903/104B, 1906/104B, 1907/104B, 1908/104B, 1909/104B, 1916/104B, 1918/104B, 1919/104B, 1922/104B, 1923/104 B, 1926/104 B, 1927/104 B INFORMATION COMMUNICATION TECHNOLOGY (PRACTICAL) November 2016 Paper 2 Time:2 hours

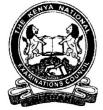

### THE KENYA NATIONAL EXAMINATIONS COUNCIL

CRAFT CERTIFICATE IN SALES AND MARKETING CRAFT CERTIFICATE IN SUPPLIES CHAIN MANAGEMENT CRAFT CERTIFICATE IN BUSINESS MANAGEMENT CRAFT CERTIFICATE IN COOPERATIVE MANAGEMENT CRAFT CERTIFICATE IN HUMAN RESOURCE MANAGEMENT CRAFT CERTIFICATE IN ROAD TRANSPORT MANAGEMENT CRAFT CERTIFICATE IN MARITIME TRANSPORT OPERATIONS CRAFT CERTIFICATE IN MARITIME TRANSPORT OPERATIONS CRAFT CERTIFICATE IN TOUR GUIDING AND OPERATIONS CRAFT CERTIFICATE IN TOUR GUIDING AND TRAVEL OPERATIONS CRAFT CERTIFICATE IN TOUR GUIDING AND TRAVEL OPERATIONS CRAFT CERTIFICATE IN TOUR GUIDING AND TRAVEL OPERATIONS CRAFT CERTIFICATE IN TOUR GUIDING AND TRAVEL OPERATIONS CRAFT CERTIFICATE IN TOUR GUIDING AND TRAVEL OPERATIONS CRAFT CERTIFICATE IN TOUR GUIDING AND TRAVEL OPERATIONS CRAFT CERTIFICATE IN DISASTER MANAGEMENT CRAFT CERTIFICATE IN DISASTER MANAGEMENT MODULE I

INFORMATION NOMMUNICATION TECHNOLOGY (Practical)

Paper 2

2 hours

#### **INSTRUCTIONS TO CANDIDATES**

You have **ten** minutes to read through the instructions and the paper before starting the examinations. Any problem with the computer should be reported to the invigilator immediately. Direct any question(s) to the invigilator only. Conversing with fellow students may lead to disqualification Write your **name** and **index** number **on** the answer booklet and **rewritable CD**. Type your **name** and **index** number as a header on **each printed page**.

Perform all the four tasks. Each task carries 20 marks.

Read the instructions of each task carefully.

Print on one side of the paper only and use a fresh sheet of paper for each task.

*Ensure that all your printed work is inserted in the answer booklet at the end of the examination. Hand over your question paper, answer booklet and rewritable CD to the invigilator.* 

#### This paper consists of 7 printed pages.

Candidates should check the question paper to ascertain that all the pages are printed as indicated and that no questions are missing.

#### SPECIFIC INSTRUCTIONS TO CANDIDATE

- 1. Create a folder named **KNECEXAM** on the desktop.
- 2. Ensure that the KNECEXAM folder and all its content is burnt onto the Rewritable CD at the end of the examination.

Knechotes. Oke

1902/104B, 1903/104B, 1906/104B, 1907/104B, 1908/104B, 1909/104B, 1916/104B, 1918/104B, 1919/104B, 1922/104B, 1923/104B, 1926/104B, 1927/104B

### TASK 1

(i) Open a word processing program and key in the following text as it appears. (a) Save the document as *Change management* in the KNECEXAM folder. (6 marks)

#### change management

hange management is an approach to transitioning individuals, teams, and organizations to a desired future state. Organizational change is a structured approach in an organization for ensuring that changes are smoothly and successfully implemented to achieve lasting benefits.

|     |        | Reas                                                                                          | sons for change                                                              |           |
|-----|--------|-----------------------------------------------------------------------------------------------|------------------------------------------------------------------------------|-----------|
|     | 1.     | Globalization and the constant innovation of technology.                                      | therefore accountabili knowledge.                                            | ty of     |
|     | 2.     | Phenomena such as social media and mobile adaptability.                                       | 4. Easily accessible info<br>resulting to unprecede<br>scrutiny from stockho | ented     |
|     | 3.     | The growth in technology also<br>has a secondary effect of<br>increasing the availability and | the media.                                                                   |           |
|     | Choos  | ing what changes to implement                                                                 | s.                                                                           |           |
|     | The fo | llowing factors should be considered                                                          | <b>5</b> °                                                                   |           |
|     |        | Levels, goals, and strategies.                                                                | •                                                                            |           |
|     |        | Measurement system.                                                                           |                                                                              |           |
|     |        | Sequence of steps.                                                                            |                                                                              |           |
|     |        | Implementation and organizational cl                                                          | hange.                                                                       |           |
|     | (ii)   | Format the heading to: Font: Bookma                                                           | an Old Style; Font Style: Bold; Font Size                                    | : 20; All |
|     |        | Caps.                                                                                         |                                                                              | (2 marks) |
|     | (iii)  | Apply 1.5 Line spacing to the text an                                                         | nd save the changes.                                                         | (2 marks) |
| (b) | Ope    | n a word processing program and crea                                                          | te the letter as it appears in figure 1.                                     |           |
|     | Sav    | e the document as <i>letterhead</i> in the KN                                                 | NECEXAM folder.                                                              | (4 marks) |

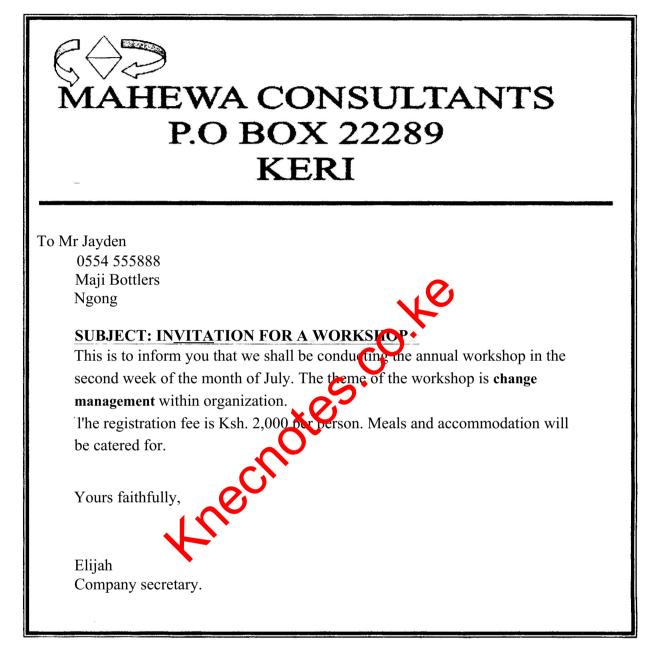

### Figure 1

- Print out later each of the following documents: (c)
  - (i) Change management;
  - letterhead. (ii)

(1 mark)

#### TASK 2

A certain hospital prepared the data in Figure 2 showing the causes of death of infants in a particular year. Use it to answer the questions that follow.

|       | A               | <b>B</b>  | Ç                    |
|-------|-----------------|-----------|----------------------|
| 1     | Cause           | Frequency | Percentage frequency |
| 2     | Malaria         | 260       |                      |
| ■2 i- | Tuberculosis    | 655       | ,                    |
| 4     | HIV/AIDS        | 490       |                      |
| 5     | Cancer          | 300       |                      |
| 7:.   | Typhoid         | 590       |                      |
| ·3    | Diabetes        | 870       |                      |
| .9    | Total Frequency |           |                      |

Figure 2

| (a) | (i)   | Open a spreadsheet program and key in the data as it appears. Save the workbook hospital data in the KNECEXAM folder.                                     | ook as<br>(2 marks)            |
|-----|-------|----------------------------------------------------------------------------------------------------|--------------------------------|
|     | (ii)  | Using an appropriate function and cell address by, determine each of the foll                                                                             | owing:                         |
|     |       | (I) the total frequency;                                                                                                    | (1 mark)                       |
|     |       | (II) the percentage frequency for eause; (HINT: Percentage frequency                                                                                      |                                |
|     |       | frequency /total frequency 100 );                                                                                                    | (2 marks)                      |
| (b) | (i)   | Copy the contents of Sheetl to Sheet2 in cell range A1: D8.                                                                                               | (!4 mark)                      |
|     | (ii)  | Rename Sheet 2 as Totals                                                                                                    | (!4 mark)                      |
|     | (iii) | Sort the data in the Specenamed <i>Totals</i> by the column titled <i>Cause</i> in <i>Descen</i> and then by <i>Frequency</i> in <i>ascending order</i> . | <i>ding order</i><br>(2 marks) |
|     | (iv)  | (I) Insert two rows above Rowl in sheet named <i>totals</i> .                                                                                             | (1 mark)                       |
|     |       | (II) Insert a picture of a <i>doctor</i> in sheet named <i>Totals</i> in cell range Bl :C2.                                                               | (1 mark)                       |
|     | (v)   | Use an appropriate feature to lock cells C2:D9 with the password "doctor" in                                                                              | sheet                          |
|     |       | named <i>totals</i> .                                                                                                    | (2 marks)                      |
| (c) | (0    | Insert an <i>embedded bar chart</i> showing the <i>percentage frequency</i> against the <i>c</i> sheet 1. Label the chart appropriately.                  | <i>cause</i> in<br>(2 marks)   |
| ÷   | (ii)  | Save the changes to print out later <i>sheet 1</i> and <i>Totals</i> .                                                                                    | (1 mark)                       |

Turn over

### TASK 3

### (a) Open a presentation program and create the slides as they appear in figure 3. Save the presentation as *Business* in the **KNECEXAM** folder.

(8 marks)

| Slide<br>No. | Contents                                                                          |  |
|--------------|-----------------------------------------------------------------------------------|--|
| 1.           | BUSINESS ORGANIZATIONS                                                            |  |
|              | Contents                                                                          |  |
| 2            | <ul> <li>Business characteristics</li> <li>Types of business ownership</li> </ul> |  |
|              | Frequency distribution of business organizations                                  |  |
| 3.           | Busines characteristics                                                           |  |

1902/104B, 1903/104B, 1906/104B, 1907/104B, 1908/104B, 1909/104B, 1916/104B, 1918/104B, 1919/104B, 1922/104B, 1923/104B. 1926/104B, 1927/104B

(1 mark)

|                        | Ownership                              | Liability of the<br>Owners                          | Capital Contributions                                          |
|------------------------|----------------------------------------|-----------------------------------------------------|----------------------------------------------------------------|
| Sole<br>Proprietorship | One owner                              | Unlimited personal liability.                       | Owner contributes<br>whatever capital<br>needed                |
| Partnership            | Unlimited<br>number of<br>partners     | Unlimited personal<br>liability of the<br>partners. | Partners contribute<br>money or services.                      |
| Corporation            | Unlimited<br>number of<br>shareholders | No personal<br>liability of the<br>shareholders.    | Shareholders purchase<br>stock in the<br>corporation.          |
| Cooperative            | Unlimited<br>number of<br>"members"    | No personal<br>liability of the<br>members          | Members contribute<br>money or services to<br>the cooperative. |

#### **Types of Business Ownership**

Figure 3

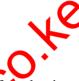

(b) A survey was carried out on the frequency distribution of the business organizations in a certain county with the results as shown in table Use it to answer the questions that follow.

| Type of Business organization | Number of<br>Organizations |
|-------------------------------|----------------------------|
| Sole proprietorship           |                            |
| Partnership                   | 30                         |
| Corporation                   | 10                         |
| Cooperatives                  | 5                          |

Table 1

- (i) Insert a new slice after slide 4.
- (ii) Create a pie chart in the new slide (slide 5) using the details of Table 1. (2 marks)
- (c) Apply each of the following to all the slides:
  - (') slide design of your choice;
  - (ii) slide transition of your choice with transition speed as slow; (1 mark)
- (d) (i) Insert a footer with the text "Business Structures". (1 mark)
  - (ii) Save the changes to print out later the document named business as *handout* with **three** slides per page. (2 marks)

### THIS IS THE LAST PRINTED PAGE.

1902/104B, 1903/104B, 1906/104B, 1907/104B, 1908/104B, 1909/104B, 1916/104B, 1918/104B, 1919/104B, 1922/104B, 1923/104B, 1926/104B, 1927/104B